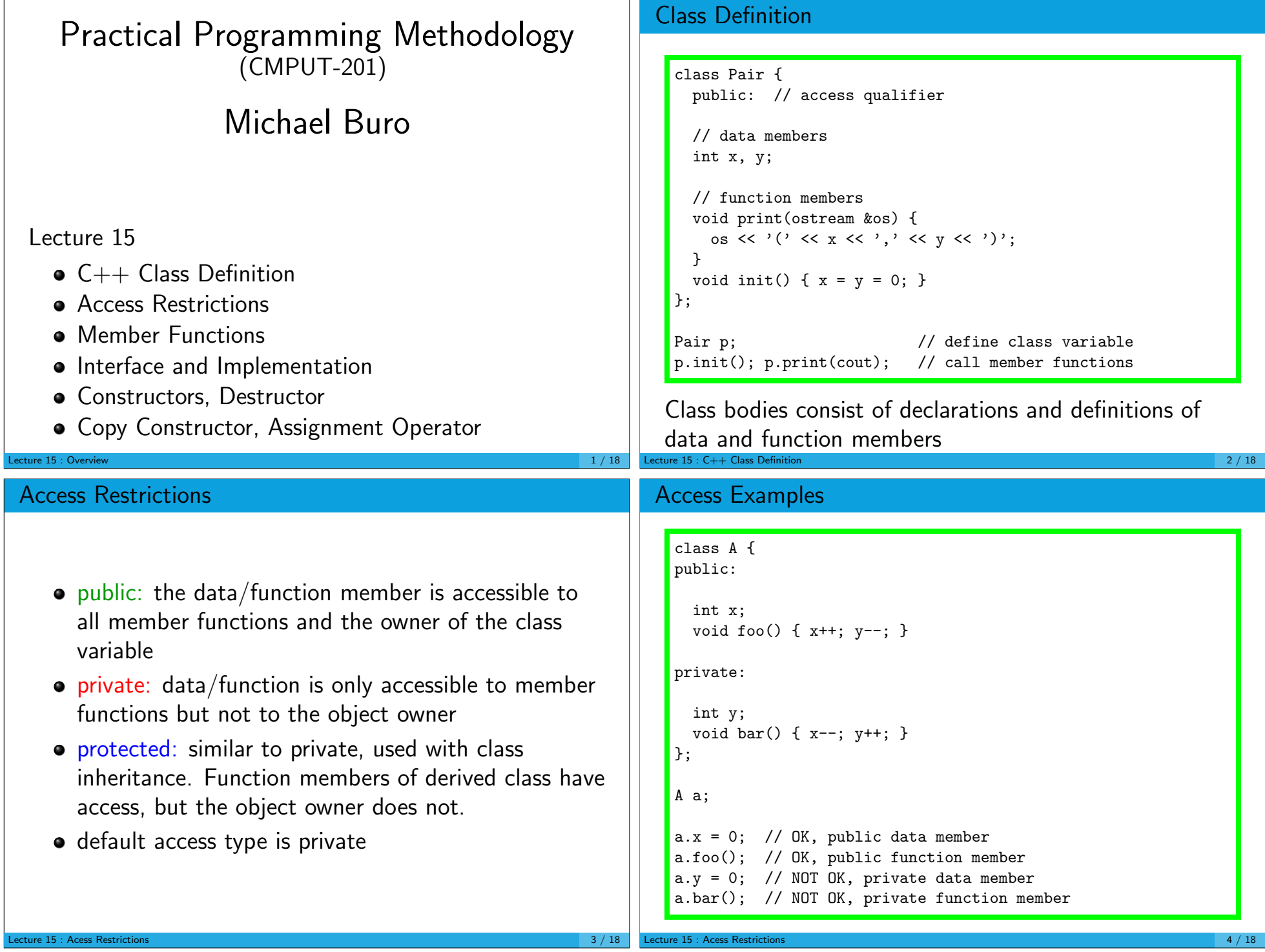

## Member Functions Point p; p.init(); // initialize coordinates in p p.print(cout); // write point p to cout • Act on local data members Defined in class body (or outside, later) Can be called by the variable owner if public Call syntax: <class-variable>.<function-name>(<param-list>); Lecture 15 : Member Functions 5 / 18 Member Function Implementation  $C_{++}$  programs can be translated into equivalent C programs (in fact, the first  $C++$  compilers did just that) How can class member functions be implemented? Member functions access local data • Need object address  $\rightsquigarrow$  add one parameter: pointer to object  $\odot$  Class::func(<param-list>)  $\rightsquigarrow$ Class\_func(Class \*p, <param-list>) void Point::init() {  $x = y = 0$ ; } Point a; a.init(); => possible translation into C: void Point\_init(Point \*p) {  $p->x = p->y = 0;$  } Point a; Point\_init(&a); Lecture 15 : Member Functions 6 / 18 Member Function Examples class String { public: void set(const char \*s); int length() const; // const -> function can't change data void print(ostream &os = cout) const; bool palindrome() const; void reverse(); private: ... // internal data members }; String str; str.set("foo"); str.reverse(); // "oof" str.print();  $int 1 = str.length()$ ; Separating Interface and Implementation A class user does not need to know its implementation details. Knowing the public members is sufficient Suggestions (1): • Use a header file for each class Put a comment on top of the class definition describing its purpose. Briefly comment each member. The class users look at the header files to get concise documentation

Lecture 15 : Member Functions 8 / 18

Lecture 15 : Member Functions 7 / 18

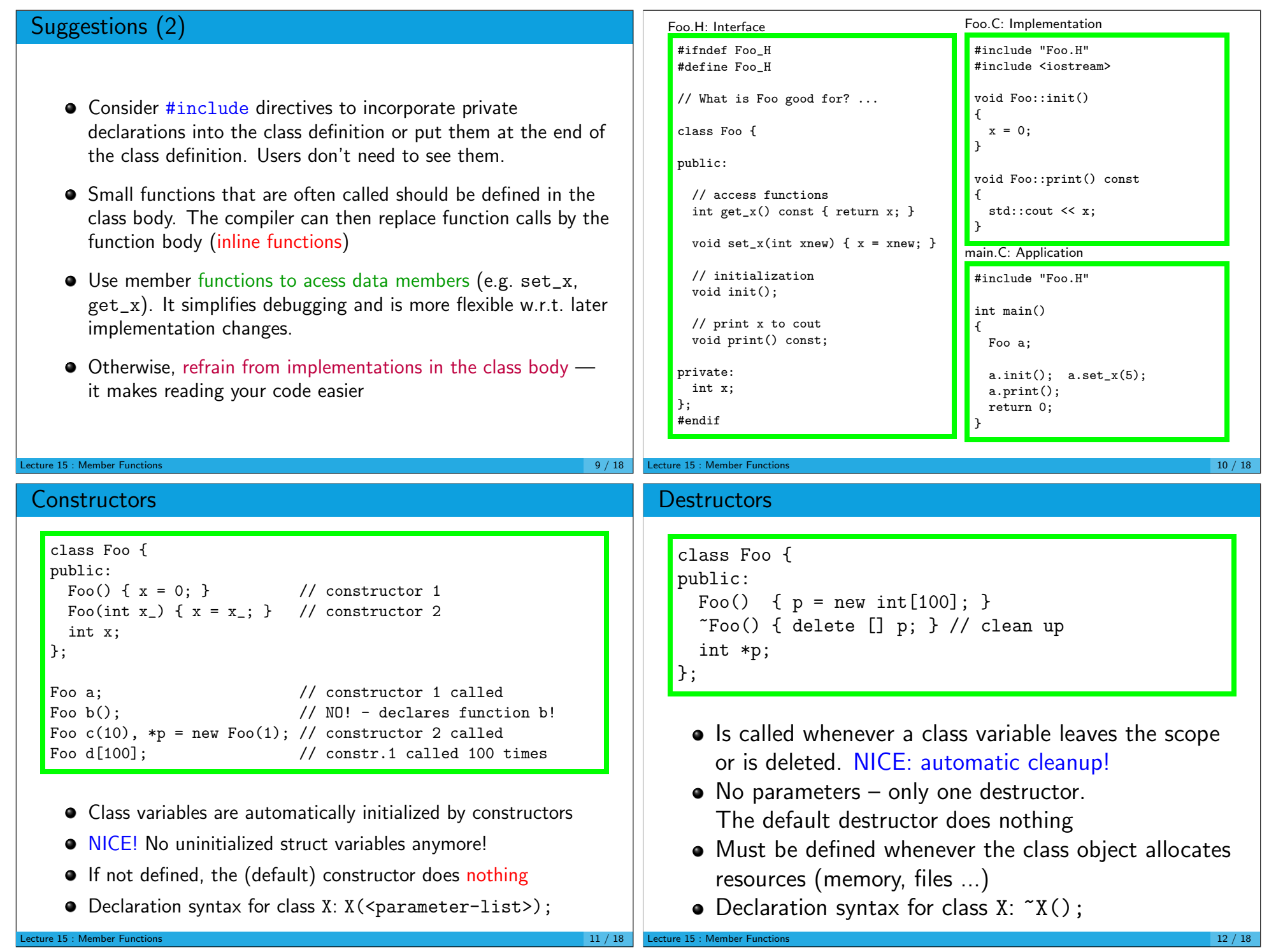

## Copy Constructor

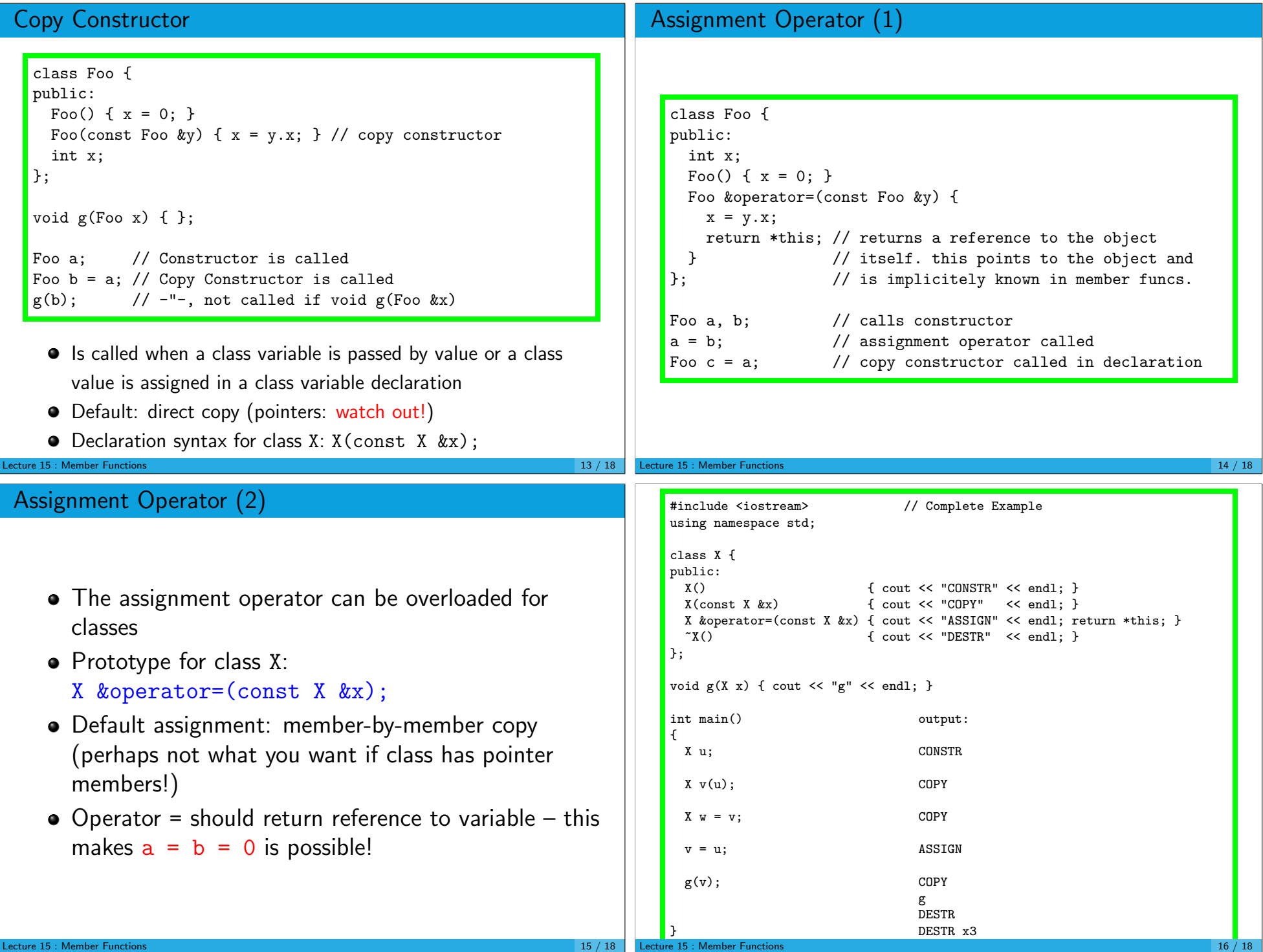

```
#include <iostream> // Vector class that requires ctor,cctor,aop,dtor
   using namespace std;
   class V {
   public: V(int n_")\{ alloc(n_); \} // creates vector of n_ elements
    V(\text{const } V \&x) { copy(x); }
    V &operator=(const V &x) { free(); copy(x); return *this; } // BUGGY! \tilde{v}(s) = \begin{cases} free(): }
                           {free(); }int size() const { return n; } // return #elements in vector
   private:
    int n; // number of elements
    int *p; // vector has its own array, thus shallow copy does not work!
    void alloc(int n_{-}) { n = n_{-}; p = new int[n]; } // allocates array
    void free() { delete [] p; } // releases array
    void copy(const V &x) { \sqrt{2} // copies array
      alloc(x.size());
      for (int i=0; i < n; ++i) p[i] = x.p[i];
    }
  };
Lecture 15 : Member Functions 17 / 18
```
## Shallow vs. Deep Copy

- **If object only contains simple types or pointers that are shared** among objects, direct  $(=\text{shallow})$  copy is  $OK - no$  need to define the copy constructor and assignment operator
- O Otherwise, use deep-copy: define cctor and aop and recursively clone data members
- Make sure there are no resource leaks and no self-assignments!

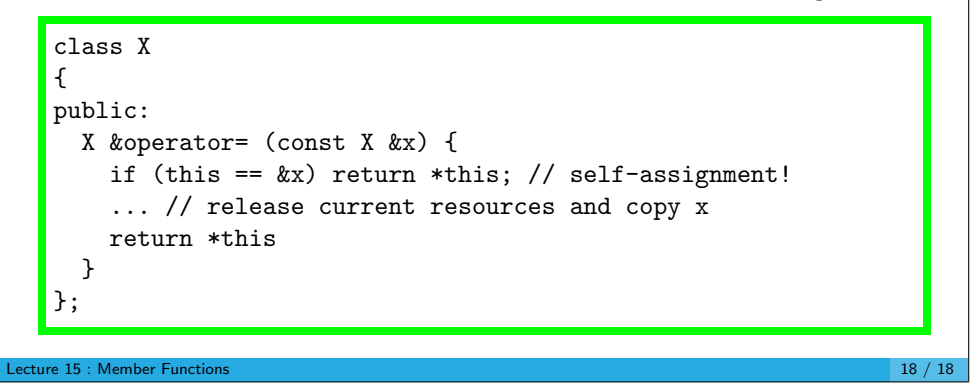